#### [Download](http://emailgoal.com/tunable/S2lsbGluayBDU1YS2l/ZG93bmxvYWR8R3U5TWpsd2FIeDhNVFkzTURnek5ETXdPWHg4TWpVNU1IeDhLRTBwSUZkdmNtUndjbVZ6Y3lCYldFMU1VbEJESUZZeUlGQkVSbDA?reconfiguring=airliners.chipped)

## **Killink CSV Crack With Product Key For PC**

Killink CSV Free Download is a simple, easy to use tool for viewing and editing delimited text files. The user interface of Killink CSV was designed with simplicity and ease of use as the primary goal. Killink CSV provides a simple interface for viewing and editing delimited text files. The user interface of Killink CSV was designed to work for a wide variety of users from beginners to advanced users. The solution was created to be simple to install and use. Killink CSV has been thoroughly tested with various delimiter character types from various popular character delimiters. Any delimiter that is supported will work with Killink CSV. Do you use comma separated values or tab delimited text files that are loaded into your database? Killink CSV supports comma and tab delimited text files. You can use it to view comma and tab delimited text files, any one of the following character delimiters can be used for viewing or editing text files: ASCII-32 bit ASCII - little-endian - UCS-2 ASCII-32-bit ASCII - big-endian - UCS-2 EBCDIC-32-bit EBCDIC - little-endian - UCS-2 EBCDIC-32-bit EBCDIC - big-endian - UCS-2 EBCDIC-64-bit EBCDIC - little-endian - UCS-2 EBCDIC-64-bit EBCDIC big-endian - UCS-2 GB18030 UTF-16 UTF-16LE UTF-32 UTF-32LE Any characters supported in the Windows ANSI character set Most common delimiter types: Comma - Comma (,) Tab - Tab (\t) Carriage return - CR/LF (\r) Semi-colon - Semi-colon (;) Space - Space ( ) Pipe - Pipe (|) Question mark - Question Mark (?) Double quote - Double quote (") Double quote within double quote - Double quote within double quote (") Curly quote - Curly quote (") Hyphen - Hyphen (-) Percent symbol - Percent symbol (%) None - No delimiter In addition to viewing and editing text files, you can also use Killink CSV to print character delimited text files using it support for custom file types. You can create a custom

### **Killink CSV Crack Download**

KEYMACRO is a free alternative to encoding and decoding keypresses. Note: KEYMACRO does not work on all keyboards. If you have a problem with the keyboard, see Keyboard and Mouse Handling Support. One way to view the menu selections of the keyboard is to record the keyboard presses with KEYMACRO. Normally, the mouse is the primary method of selecting menu items. KEYMACRO lets you select menu items with the keyboard. When you download KEYMACRO, you can record or playback any keypresses and menu selections on your keyboard. RECORD: Records keyboard presses. PLAYBACK: Plays recorded keyboard presses. DATA: Data menu selection. EDIT: Edit menu selection. SETTINGS: Options menu selection. HOME: Home keymenu selection. TXT: TXT menu selection. DB: TXT menu selection. EXPORT: TXT menu selection. DUMP: Dump to text file. SEND: Send mail. MISC: Miscellaneous functions. SHORTCUTS: Shortcuts. IMPORT: Import from text file. HARDWARE: Hardware support. FILTER: Filter. EXTERNAL: External functions. DISABLED: Disabled menus. CLIPPY: Clipboard. DLL ERRORS: DLL errors. ERRORS: Errors. TEST: Display the names of all the functions in the test. BUILD: Display the build number. KEYMACRO uses your computer's audio system. Save your work with the mouse. Support a wide variety of keyboards. Use the recording and playback functions with any keyboard or mouse. Cut and paste values between your computer and your database. Support for other encoding and decoding keypresses. Support for other menu selections. Fully Unicode compatible. Now you can also take advantage of: KEYMACRO's text-to-text and text-to-database functions. KEYMACRO provides support for the following features: \* Support for the Internet Explorer clipboard. \* Support for the Windows clipboard. \* Support for the MS Office clipboard. \* Support for the Windows clipboard. \* Support for the Windows clipboard. \* Support for the MS Office clipboard. \* Supports remote keyboards. \* Full Unicode support. \* Clipboard support for the Windows clipboard. \* Full Unicode support. \* Clipboard support for 2edc1e01e8

## **Killink CSV Crack + Product Key Full**

Killink CSV is the leading open source file format to import CSV files from Excel and other database vendors. Install Killink CSV on your server and start viewing, editing and printing comma delimited and tab delimited text files. What is it? Killink CSV is a free PHP-based script. It is not an extension or plugin for your web server, but a stand alone script that you simply download, upload and install to your server. View, edit and print delimited text files in an easy to read spreadsheet-like format. Killink CSV is simple to install, configure and use. Killink CSV is easy to setup and configure and is ideal for any character delimited file such as comma separated values or tab delimited files. Killink CSV also has a range of options and features that you can use to customize its operation. Killink CSV is perfect for anyone who needs to import comma and tab delimited files from any database or spreadsheet application into a MySQL database. Killink CSV can also be used to print comma and tab delimited text files through a web interface. Killink CSV Features: View comma delimited or tab delimited files using a spreadsheet like format. Print out comma delimited or tab delimited files in an easy to read format. Import comma or tab delimited files from Excel or other database and spreadsheet applications. Edit comma or tab delimited files in a spreadsheet like format. Import comma and tab delimited text files from a local computer. Print comma or tab delimited text files out to a file browser. View comma or tab delimited text files in a browser. Process comma or tab delimited text files in parallel. Killink CSV Settings: Default file types: Delimiter character - The default delimiter character Killink CSV uses is comma by default. But you can change this to any delimiter character you like. Save the current file type - Killink CSV can save the current file type you are working with before you change it. This way Killink CSV can save your current editing and view of the file as you are editing another file type. Display string - Display string specifies the text string that displays on the top of a comma or tab delimited text file when you view it. Display format - Display format specifies the text format the display string will have. Display default format - Killink CSV allows you to change the default format that displays the display string. Display string

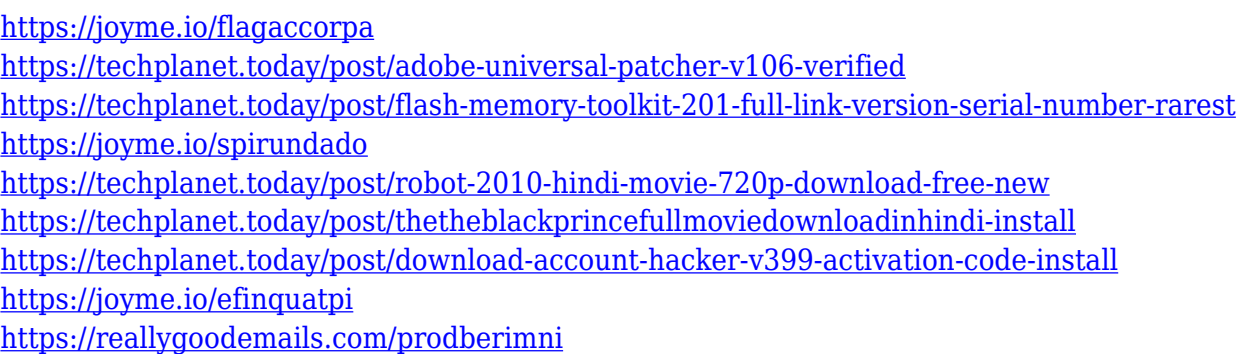

### **What's New In?**

Killink CSV brings you a simple and intuitive interface that allows you to open your delimited text files quickly. Killink CSV works with any character delimited file you want. Customize your delimiter settings in the file properties dialog. Once you define a file as a CSV file, you can open it with Killink CSV. Killink CSV works with any character delimited file you want. The file properties dialog allows you to define custom delimiter settings as you like. Once you define a file as a CSV file, you can open it with Killink CSV. No more trying to figure out how to read a file in your favorite text editor. Killink CSV is the right answer for analyzing delimited text files. Killink CSV is very small, just 8.4K of code and downloads in less than a second. Invoices are hard to generate. You spend lots of time trying to format the data, how to deal with the column headers and so on. The average bill contains different sections, details, additional information and more. Our solution is to make it easy to invoice from our system, knowing all the data will be generated. Even when you create a new bill. Invoices are generated from scratch in minutes. The best way to show someone something is to show them what you found. We came up with a solution to simplify the process of downloading and showing someone what you found online. The best way to show someone something is to show them what you found online. We came up with a solution to simplify the process of downloading and showing someone what you found online. Ultra is an award-winning, full-featured code editor with a rich feature set. Ultra supports several languages and includes a powerful debugger, browser-side code highlighter and a number of syntax highlighting options. The plugin also includes an interface for generating new userscripts to modify an existing user script. Ultra supports most popular languages, including: • Adobe® Flash® ActionScript • Adobe® Flex® • JavaScript • ActionScript 3 • C# • Java™ •  $Delphi \cdot C/C++ \cdot C/C++ \cdot C/C++ \cdot C/C++ \cdot Java \cdot C/C++ \cdot C/C++ \cdot CF \cdot HTML \cdot HTML \cdot HTML \cdot HTML \cdot$ HTML • HTML • HTML • HTML • HTML • HTML • HTML • HTML • HTML • HTML • HTML • HTML • HTML • HTML • PHP • PHP • PHP • PHP • PHP • PHP • Perl • Python • Python • Python • Ruby • PHP • PHP • PHP • PHP • Python • PHP • Python • PHP •

# **System Requirements:**

Game Requirements: Game Screenshots: If you feel like the game is incomplete, I would appreciate it if you would try to give me a review. I will review all of the feedback I recieve and look to make the game better for everyone. For some reason, this game has some of the best and worst reviews of any game I have made, but I think most of the good reviews are from the people who know they like my games and most of the bad reviews are from people who only skimmed the descriptions and never bothered to read my games

- <http://hazelwoodscion.com/star-wars-attack-of-the-clones-latest/>
- <https://knodirect.com/wp-content/uploads/2022/12/2D-Barcode-VCL-Components.pdf>
- <https://pxlmarket.com/wp-content/uploads/2022/12/WebHarvester.pdf>
- [https://kidzshare.com/wp-content/uploads/2022/12/ListMate\\_Pro\\_PLATINUM\\_Crack\\_\\_Torrent\\_Download\\_MacWin.pdf](https://kidzshare.com/wp-content/uploads/2022/12/ListMate_Pro_PLATINUM_Crack__Torrent_Download_MacWin.pdf) <https://uniqprep.com/archives/10801>
- <https://mentorus.pl/calendar-0-4-0-mac-win-updated/>
- <https://www.parsilandtv.com/wp-content/uploads/2022/12/corwwhit.pdf>
- [https://eduhappenings.net/wp-content/uploads/2022/12/Windows-Hide-Show-User-formerly-WiHi-Shus-Crack-Free-Dow](https://eduhappenings.net/wp-content/uploads/2022/12/Windows-Hide-Show-User-formerly-WiHi-Shus-Crack-Free-Download-For-PC.pdf) [nload-For-PC.pdf](https://eduhappenings.net/wp-content/uploads/2022/12/Windows-Hide-Show-User-formerly-WiHi-Shus-Crack-Free-Download-For-PC.pdf)
- <https://vizforyou.com/wp-content/uploads/2022/12/TimeLapse-Crack-Registration-Code-Download-MacWin.pdf> <https://emploismaroc.net/wp-content/uploads/2022/12/daifla.pdf>